# 本製品をお買い求めのお客様へ

本製品をお買い求めいただき、まことにありがとうございます。 本製品のマニュアルなどをご使用になる際は、以下の内容を読み替えていただく必要があります。 本紙とあわせご覧ください。

#### 1. 本製品の型名について

本製品に添付のマニュアル及びアプリケーションディスクには、本製品の型名(\*\*\*\*\*\*\*-G)が記載されて いません。そのため、該当箇所をご覧いただく際には、本製品の型名(\*\*\*\*\*\*\*-G)を以下の様に読み替 えてください。

#### Windows 10 Pro (Windows 11 Pro ライセンスからのダウングレード)モデル

#### 『活用ガイド』/『システム設定』 ▶ トップページ ▶ 対象モデル

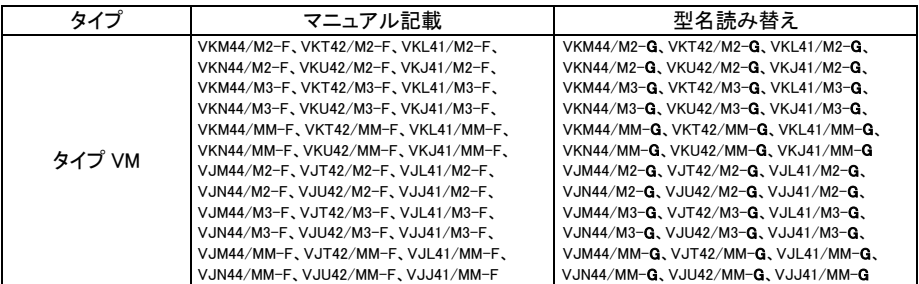

### 『アプリケーションディスク』▶ 対象モデル

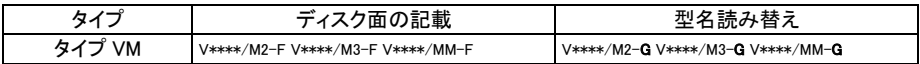

# 2.Windows 10 Pro 再セットアップ用ディスクについて

本製品の構成オプションでは、Windows 10 Pro の再セットアップ用ディスクは選択できないので添付され ません。

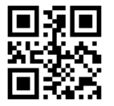

853-811192-801-A

### 3. Office カードについて(Office モデルのみ)

本製品に、Office カードは添付されていません。本製品のマニュアルは、Office カードが添付されていた 時の内容となります。マニュアルをご覧になる際には、以下の様に読み替えてください。

#### 『はじめにお読みください』 ▶ [2] 添付品の確認 ▶ 添付品を確認する ▶ 1. 箱の中身を確認する ▶ ●選択した構成オプションの添付品

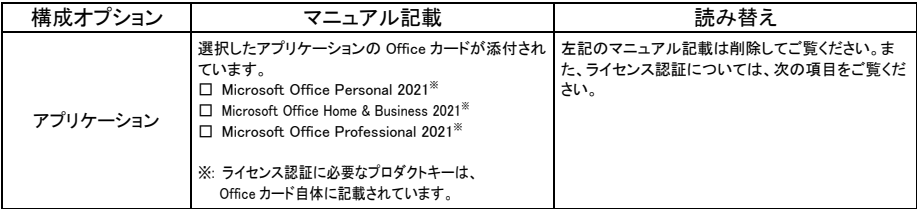

## 『活用ガイド』▶ 便利な機能とアプリケーション ▶ Office ▶ ライセンス認証

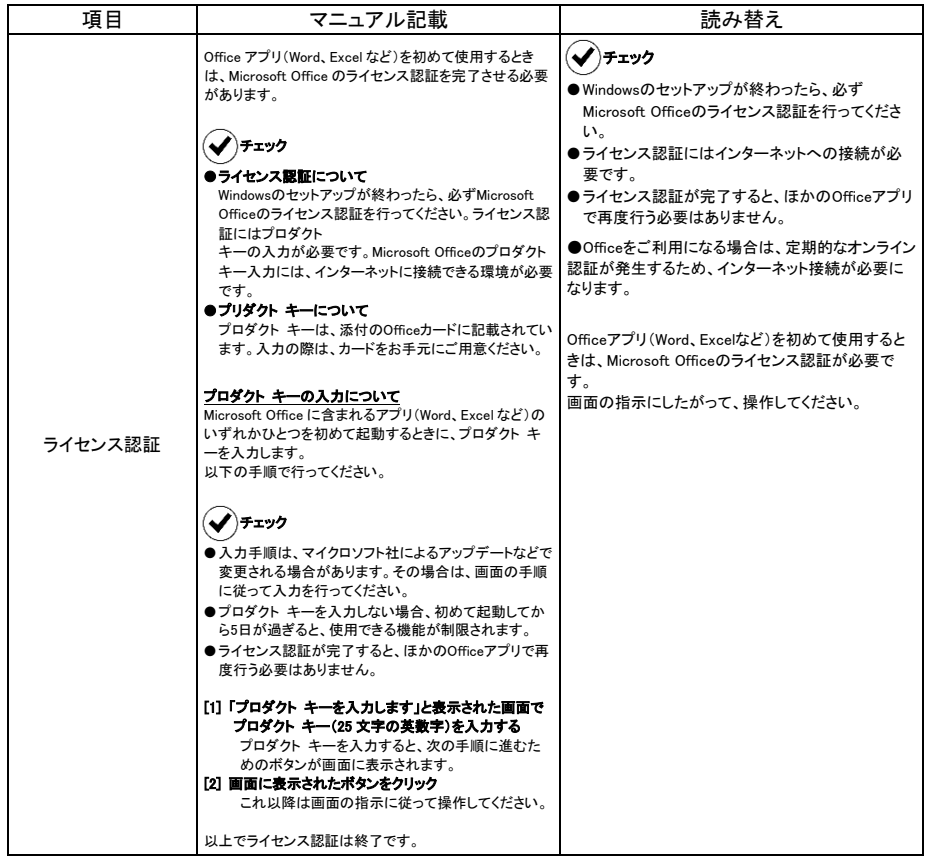

#### 初版 2024 年 5 月

©NEC Personal Computers, Ltd. 2024

NEC パーソナルコンピュータ株式会社の許可なく複製、改変などを行うことはできません。